# METAPROGRAMMING IN C++14 (AND BEYOND) LOUIS DIONNE, ACCU 2017

## A BIT OF HISTORY

#### IT ALL STARTED WITH TEMPLATES

```
1 template <typename T>
2 struct vector { /* ... */ };
3
4 int main() {
5 vector<int> ints = \{1, 2, 3\};
6 vector<string> strings = {"foo", "bar", "baz"};
7 }
8
```
#### WE SUSPECTED THEY WERE HIDING SOMETHING MORE POWERFUL

## IT WASN'T CLEAR UNTIL SOMEONE CAME UP WITH A VERY SPECIAL PROGRAM

## MARCH 1994, SAN DIEGO MEETING ERWIN UNRUH COMES UP WITH THIS:

```
1 template <int i> struct D { D(void*); operator int(); };
3 template <int p, int i> struct is prime {
4 enum { prim = (p%i) && is prime<(i > 2 ? p : 0), i -1> :: prim };
5 };
7 template < int i > struct Prime_print {
8 Prime print<i-1> a;
9 enum { prim = is \overline{prime}i, i-1>::prim };
10 void f() { D < i > d = \text{prim}; }
11 };
12
13 struct is prime<0,0> { enum {prim=1}; };
14 struct is prime<0,1> { enum {prim=1}; };
15 struct Prime print<2> { enum {prim = 1}; void f() { D<2> d = prim; } };
16 #ifndef LAST
17 #define LAST 10
18 #endif
19 main () { Prime print<LAST> a; }
20
```
#### (source: <http://www.erwin-unruh.de/primorig.html>)

### IT PRINTS PRIME NUMBERS AT COMPILE-TIME

```
1 P:\HC\D386 O> hc3 i primes.cpp -DLAST=30
3 MetaWare High C/C++ Compiler R2.6
4 (c) Copyright 1987-94, MetaWare Incorporated
5 E "primes.cpp",L16/C63(#416): prim
6 | Type `enum{}´ can´t be converted to txpe `D<2>´ [...]
7 -- Detected during instantiation of Prime_print<30> [...]
8 E "primes.cpp",L11/C25(#416): prim
9 | Type `enum{} can t be converted to txpe `D<3>' [...]
10 -- Detected during instantiation of Prime print<30> [...]
11 E "primes.cpp",L11/C25(#416): prim
12 | Type `enum{}' can't be converted to txpe `D<5>' [...]
13 -- Detected during instantiation of Prime print<30> [...]
14 E "primes.cpp", L11/C25(#416): prim
15 | Type `enum{}' can't be converted to txpe `D<7>' [...]
16 -- Detected during instantiation of Prime print<30> [...]
17 E "primes.cpp",L11/C25(#416): prim
18 | Type `enum{}' can't be converted to txpe `D<11>' [...]
19 -- Detected during instantiation of Prime print<30> [...]
20 E "primes.cpp", L11/C25(#416): prim
21 | Type `enum{}' can't be converted to txpe `D<13>' [...]
22
23 [...]
24
```
## FAST FORWARD TO 2001 ANDREI ALEXANDRESCU PUBLISHES MODERN C++ DESIGN

## INTRODUCESTHE LOKI LIBRARY, WHICH INCLUDES Typelist

```
1 template <class T, class U>
2 struct Typelist {
3 typedef T Head;
4 typedef U Tail;
5 };
7 using Types = LOKI_TYPELIST_4(int, char, float, void);
8 using Second = Loki::TL::TypeAt<Types, 2>::Result;
9 // \rightarrow float
10
```
### SEVERAL ALGORITHMS ON Typelist ARE PROVIDED

```
1 using Types = LOKI TYPELIST 6(int, char, float, char, void, float);
3 using NoChar = Loki::TL::EraseAll<Types, char>::Result;
4 // -> LOKI TYPELIST 4(int, float, void, float)
6 using Uniqued = Loki::TL::NoDuplicates<Types>::Result;
7 // -> LOKI_TYPELIST_4(int, char, float, void)
8
9 using Reversed = Loki::TL::Reverse<Types>::Result;
10 // -> LOKI TYPELIST 6(float, void, char, float, char, int)
11
12 // etc...
```
## THE NOTION OF COMPILE-TIME ALGORITHMS AND DATA STRUCTURES STARTS TO EMERGE

## 2004

### D. ABRAHAMS AND A. GURTOVOY PUBLISH THE MPL BOOK

The book is actually called *C++ Template Metaprogramming: Concepts, Tools, and Techniquesfrom Boost and Beyond*

## IT MAKES A THOROUGH TREATMENT OF METAPROGRAMMING THROUGH THE BOOST MPL LIBRARY

#### THE LIBRARY CONTAINS SEVERAL META DATA STRUCTURES

- boost::mpl::vector
- boost::mpl::list
- boost::mpl::map
- boost::mpl::set
- boost::mpl::string

## IT ALSO PROVIDES SEVERAL GENERIC ALGORITHMS WORKING ON META-ITERATORS, LIKE THE STL

- boost::mpl::equal
- boost::mpl::transform
- boost::mpl::remove\_if
- boost::mpl::sort
- boost::mpl::partition
- $\bullet$  etc...

### FOR EXAMPLE

```
1 using Types = mpl::vector<int, void, char, long, void>;
3 using NoVoid = mpl::remove if<Types, std::is void<mpl:: 1>>::type;
4 // -> mpl::vector<int, char, long>
5
6 using Ptrs = mpl::transform<Types, std::add pointer<mpl:: 1>>::type;
7 // -> mpl::vector<int*
, void*
, char*
, long*
, void*>
8
```
#### 2008

## J. DE GUZMAN, D. MARSDEN AND T. SCHWINGER RELEASE THE BOOST FUSION LIBRARY

## MPL ALLOWS MANIPULATING TYPES (AT COMPILE-TIME) FUSION ALLOWS MANIPULATING OBJECTS (AT COMPILE-TIME)

#### LIKE MPL, IT PROVIDES DATA STRUCTURES

- boost::fusion::vector
- boost::fusion::list
- boost::fusion::set
- boost::fusion::map

#### AND ALGORITHMS

- boost::fusion::remove\_if
- boost::fusion::find\_if
- boost::fusion::count\_if
- boost::fusion::transform
- boost::fusion::reverse
- $\bullet$  etc...

#### FOR EXAMPLE

```
1 // vector
2 auto vector = fusion::make vector(1, 2.2f, "hello"s, 3.4, 'x');
3 auto no floats = fusion::remove if<
4 std::is floating point<mpl:: >>(vector);
5
6 assert(no floats == fusion::make vector(1, "hello"s, 'x'));
```

```
1 // map
2 struct a; struct b; struct c;
3 auto map = fusion:: make map<a, b, c>(1, 'x', 'hello's);5 assert(fusion:: at key<a>(map) == 1);
6 assert(fusion::at key<b>(map) == 'x');
7 assert(fusion::at key<c>(map) == "hello"s);
8
```
#### BOOSTCON 2010

## **MATT CALABRESE AND ZACH LAINE PRESENT INSTANTIATIONS** MUST GO

## THEY INTRODUCEA WAY OF METAPROGRAMMING WITHOUT ANGLY BRACKETS

## THE IDEA IS KINDA SHOT DOWN AND NOBODY FOLLOWS UP ...UNTIL HANA

## BASIC IDEA:

#### REPRESENT COMPILE-TIME ENTITIES AS OBJECTS, NOT TYPES

## HANA PROVIDES

- data structures like Boost.Fusion
- algorithms like Boost. Fusion
- a way to represent types as values

#### ALL YOU NEED FROM MPL AND FUSION IN A SINGLE LIBRARY

### DATA STRUCTURES

- boost::hana::tuple
- boost::hana::map
- boost::hana::set

### ALGORITHMS

- boost::hana::remove\_if
- boost::hana::find\_if
- boost::hana::count\_if
- boost::hana::transform
- boost::hana::reverse
- $\bullet$  etc...

## UTILITIES

- boost::hana::type
- boost::hana::integral constant
- boost::hana::string

#### MPL

```
1 using Types = mpl::vector<int, void, char, long, void>;
3 using NoVoid = mpl::remove if<Types, std::is void<mpl:: 1>>::type;
4 // -> mpl::vector<int, char, long>
5
6 using Ptrs = mpl::transform<Types, std::add_pointer<mpl::_1>>::type;
7 // -> mpl::vector<int*
, void*
, char*
, long*
, void*>
8
```
#### HANA

```
1 auto Types = hana::tuple t<int, void, char, long, void>;
3 auto NoVoid = hana::remove if(Types, hana::traits::is void);
4 // -> hana::tuple t<int, char, long>
5
6 auto Ptrs = hana::transform(Types, hana::traits::add_pointer);
7 // -> hana::tuple_t<int*
, void*
, char*
, long*
, void*>
8
```
#### FUSION

```
1 // vector
2 auto vector = fusion:: make vector(1, 2.2f, "hello"s, 3.4, 'x');
3 auto no floats = fusion::remove if<
4 std::is floating point<mpl:: >>(vector);
6 assert(no floats == fusion::make vector(1, "hello"s, 'x'));
```
#### HANA

```
1 // tuple
2 auto tuple = hana::make_tuple(1, 2.2f, "hello"s, 3.4, 'x');
3 auto no floats = hana::remove if(tuple, [](auto const& t) {
4 return hana::traits::is floating point(hana::typeid (t));
5 });
7 assert(no floats == hana::make tuple(1, "hello"s, 'x'));
8
```
### FUSION

```
1 // map
2 struct a; struct b; struct c;
3 auto map = fusion:: make map<a, b, c>(1, 'x', 'hello"s);5 assert(fusion:: at key<a>(map) == 1);
6 assert(fusion::at key<b>(map) == 'x');
7 assert(fusion::at key<c>(map) == "hello"s);
8
```
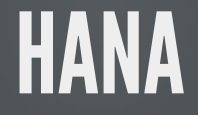

```
1 // map
2 struct a; struct b; struct c;
3 auto map = hana:: make map(
4 hana:: make pair(hana:: type<a>{}, 1),
5 hana::make pair(hana::type<b>{}, 'x'),
6 hana::make pair(hana::type<c>{}, "hello"s)
7 );
8
9 assert(map[hana::type<a>{}] == 1);
10 assert(map[hana::type<b>{}] == 'x');
11 assert(max::type<<}{\}] == "hello"s);
12
```
## HOW CAN I ACTUALLY USE THIS?

#### EXAMPLE: PARSER COMBINATORS

```
1 int main() {
2 auto parser = combine_parsers(
3 lit('('), parse<int>()
4 lit(','), parse<std::string>(),
\begin{array}{lll} 5 & \quad \text{lit}(',') \\ 6 & \quad \text{lit}(') \end{array}, parse<double>(), ,
\begin{array}{cc} 6 & \text{lit}(')') \\ 7 & \text{)}: \end{array}7 );
8
9 std::istringstream text{"(1, foo, 3.3)"};
10 hana::tuple<int, std::string, double> data = parser(text);
11
12 assert(data == hana::make tuple(1, "foo", 3.3));
13 }
14
```
### PRIMER: COMPILE-TIME TYPE INFORMATION

```
1 constexpr auto Int = hana::typeid_(3);
2 // \rightarrow type<int>
4 constexpr auto IntPtr = hana::traits::add_pointer(Int);
5 // \rightarrow type<int*>
6
7 static assert(IntPtr == hana::type<int*>{});
8
```
#### HOW THAT WORKS

```
1 template <typename T>
2 struct type { };
4 template <typename T>
5 constexpr type<T*> add_pointer(type<T>)
6 { return {}; }
8 template <typename T, typename U>
9 constexpr std::false type operator==(type<T>, type<U>)
10 { return {}; }
11
12 template <typename T>
13 constexpr std::true type operator==(type<T>, type<T>)
14 { return {}; }
15
```
#### BASIC PARSER

```
1 template <typename T>
2 struct parser {
3 T operator()(std::istream& in) const {
\frac{4}{5} T result;<br>\frac{5}{5} in >> resu
5 in >> result;<br>6 return result
6 return result;<br>7}
    7 }
8 };
10 template <typename T>
11 parser<T> parse() { return {}; }
12
```
#### LITERAL PARSER

```
1 struct void_{ };
3 struct literal_parser {
4 char c;
5 void_ operator()(std::istream& in) const {
6 in.ignore(1, c);
7 return {};
8 }
9 };
10
11 literal_parser lit(char c) { return {c}; }
12
```
#### COMBINING PARSERS

```
1 template <typename ...Parsers>
2 auto combine parsers(Parsers const& ...parsers) {
3 return [=](std::istream& in) {
4 auto all = hana:: make tuple(parsers(in)...);
5 auto result = hana:: remove if(all, [](auto const& result) {
6 return hana::typeid (result) == hana::type<void >{};
7 \longrightarrow8 return result;
9 };
10 }
```
#### EXAMPLE: DIMENSIONAL ANALYSIS

```
1 double m = 10.3; // mass in kg
2 double d = 3.6; // distance in meters
3 double t = 2.4; // time delta in seconds
4 double v = d / t; // speed in m/s
5 double a = ...; // acceleration in m/s^26
7 double force = m * v; // What's wrong?
8
```
# SOLUTION: ATTACH UNITS TO QUANTITIES

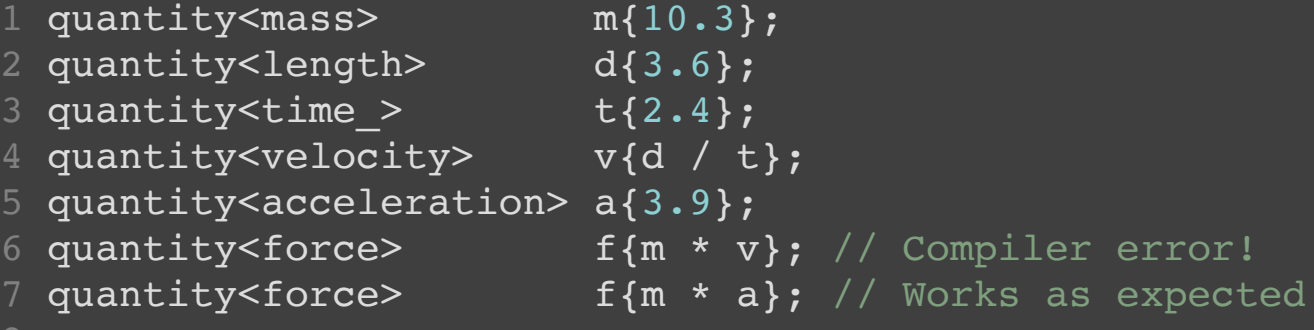

### PRIMER: COMPILE-TIME INTEGERS

```
1 auto three = 1 + 2;
2 // \rightarrow int
3 static assert(three == 3);
5 auto three = 1 c + 2 c;
6 // -> integral_constant<int, 3>
7 static_assert(three == 3_c);
8
```
#### HOW THAT WORKS

```
1 template <typename T, T v>
2 struct integral constant {
3 static constexpr T value = v;
4 constexpr operator T() const noexcept { return value; }
5 // etc...
6 };
8 template <char ...c>
9 constexpr auto operator"" c() {
10 constexpr int n = parse \lt c... \gt ();
11 return integral constant<int, n>{};
12 }
13
14 template <typename T, T x, T y>
15 constexpr auto operator+(integral_constant<T, x>,
16 integral constant<T, y>)
17 { return integral constant<T, x + y >{}; }
18
```
# REPRESENTING QUANTITIES

```
1 template <typename Dimensions>
2 struct quantity {
3 double value_;
4 explicit quantity(double v) : value_(v) { }
5 explicit operator double() const { return value_; }
6 };
```
#### REPRESENTING DIMENSIONS

```
1 // Note: tuple_c<int, x...> is tuple<integral_constant<int, x>...>
3 // base dimensions and the matrix of the M L T I K J N
4 using mass = decltype(hana::tuple c<int, 1, 0, 0, 0, 0, 0, 0>);
5 using length = decltype(hana::tuple c<int, 0, 1, 0, 0, 0, 0, 0>);
6 using time = decltype(hana::tuple c<int, 0, 0, 1, 0, 0, 0, 0>);
7 using charge = decltype(hana::tuple c<int, 0, 0, 0, 1, 0, 0, 0>);
8 using temperature = decltype(hana::tuple c<int, 0, 0, 0, 0, 1, 0, 0>);
9 using intensity = decltype(hana::tuple c<int, 0, 0, 0, 0, 0, 1, 0>);
10 using amount = decltype(hana::tuple c<int, 0, 0, 0, 0, 0, 0, 1>);
12 // composite dimensions
13 using velocity = decltype(hana::tuple c<int, 0, 1, -1, 0, 0, 0, 0>); // M/
14 using acceleration = decltype(hana::tuple c<int, 0, 1, -2, 0, 0, 0, 0>); // M/
15 using force = decltype(hana::tuple c<int, 1, 1, -2, 0, 0, 0, 0>); // MI
16
```
# CATCHING ERRORS

```
1 template <typename OtherDimensions>
2 explicit quantity(quantity<OtherDimensions> other)<br>3 : value_(other.value_)
3 : value_{\text{other-value}})<br>4 {
      \left\{ \right.5 static_assert(Dimensions{} == OtherDimensions{},<br>6 Constructing quantities with incompatible dime
           "Constructing quantities with incompatible dimensions!");
7 }
```
8

#### COMPOSING DIMENSIONS

```
1 template <typename D1, typename D2>
2 auto operator*(quantity<D1> a, quantity<D2> b) {
3 using D = \text{decltype}(\text{hana:} zip \text{ with}(\text{std::plus}\leq\{\}, \text{DI}\});
4 return quantity<D>{static cast<double>(a) * static cast<double>(b)};
5 }
7 template <typename D1, typename D2>
8 auto operator/(quantity<D1> a, quantity<D2> b) {
9 using D = \text{decltype}(\text{hana:} zip \text{ with}(\text{std:}:\text{minus}>>{\}), D1\{\}, D2\{\}));
10 return quantity<D>{static cast<double>(a) / static cast<double>(b)};
11 }
12
```
# EXAMPLE: A SIMPLE EVENT SYSTEM

```
1 int main() {
2 event system events{{"foo", "bar", "baz"}};
4 events.on("foo", [ ] () ] std::cout << "foo triggered!" << '\n'; });
5 events.on("foo", []() { std::cout << "foo again!" \leq '\n'; });
6 events.on("bar", \lceil \cdot \rceil) { std::cout << "bar triggered!" << '\n'; });
7 events.on("baz", []() { std::cout << "baz triggered!" << '\n'; });
8
9 events.trigger("foo");
10 events.trigger("baz");
11 // events.trigger("unknown"); // WOOPS! Runtime error!
12 }
13
```
# WHAT IF

- All events are known at compile-time
- We always know what event to trigger at compile-time

#### COULD WE DO BETTER?

```
1 int main() {
2 auto events = make event system("foo" s, "bar" s, "baz" s);
3
4 events.on("foo" s, []() { std::cout << "foo triggered!" << \langle \cdot | n' ; \cdot \rangle);
5 events.on("foo" s, [|() \{ std:count \leq "foo again! " <& |\\n'; });6 events.on("bar"_s, []() { std::cout << "bar triggered!" << '\n'; });
7 events.on("baz" s, [|() \{ std:count \leq "baz trianglered!" \leq "\\n"; \});
8 // events.on("unknown" s, [ ]() { } \}); // compiler error!
10 events.trigger("foo" s); // no overhead for event lookup
11 events.trigger("baz" s);
12 // events.trigger("unknown" s); // compiler error!
13 }
14
```
# PRIMER: COMPILE-TIME STRINGS

```
1 auto Hello_world = "hello"_s + " world"_s;
2 static_assert(Hello_world = "hello world" s);
3
```
#### HOW THAT WORKS

```
1 template <char ...c> struct string { };
3 template <typename CharT, CharT ...c>
4 constexpr string<c...> operator"" _s() { return {}; }
5
6 template <char ...c1, char ...c2>
7 constexpr auto operator==(string<c1...>, string<c2...>) {
8 return std:: is same<string<c1...>, string<c2...>>{};
9 }
10
11 template <char ...c1, char ...c2>
12 constexpr auto operator+(string<c1...>, string<c2...>) {
13 return string<c1..., c2...>{};
14 }
15
```
# RUNTIME

```
1 struct event system {
2 using Callback = std::function<void()>;
3 std::unordered map<std::string, std::vector<Callback>> map ;
```

```
1 template <typename ...Events>
2 struct event system {
3 using Callback = std::function<void()>;
4 hana::map<hana::pair<Events, std::vector<Callback>>...> map ;
```
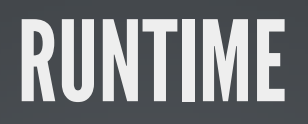

```
1 explicit event_system(std::initializer_list<std::string> events) {
2 for (auto const& event : events)
3 map_.insert({event, {}});
4 }
5
```

```
1 template <typename ...Events>
2 event system<Events...> make event system(Events ...events) {
3 return {};
4 }
5
```
#### RUNTIME

```
1 template <typename F>
2 void on(std::string const& event, F callback) {
3 auto callbacks = map .find(event);
4 assert(callbacks != map_.end() &&
5 "trying to add a callback to an unknown event");
6
7 callbacks->second.push_back(callback);
8 }
```

```
1 template <typename Event, typename F>
2 void on(Event e, F callback) {
3 auto is known event = hana::contains(map, e);
4 static assert(is known event,
5 "trying to add a callback to an unknown event");
7 map [e].push back(callback);
8 }
```
# RUNTIME

```
1 void trigger(std::string const& event) const {
2 auto callbacks = map.find(event);
3 assert(callbacks != map_.end() &&
4 "trying to trigger an unknown event");
6 for (auto& callback : callbacks->second)
7 callback();
8 }
```

```
1 template <typename Event>
2 void trigger(Event e) const {
3 auto is known event = hana::contains(map, e);
4 static assert(is known event,
5 "trying to trigger an unknown event");
7 for (auto& callback : map [e])
8 callback();
9 }
10
```
# BUT DOES IT ACTUALLY MATTER?

# COMPILED WITH  $-$ 03  $-f$ lto

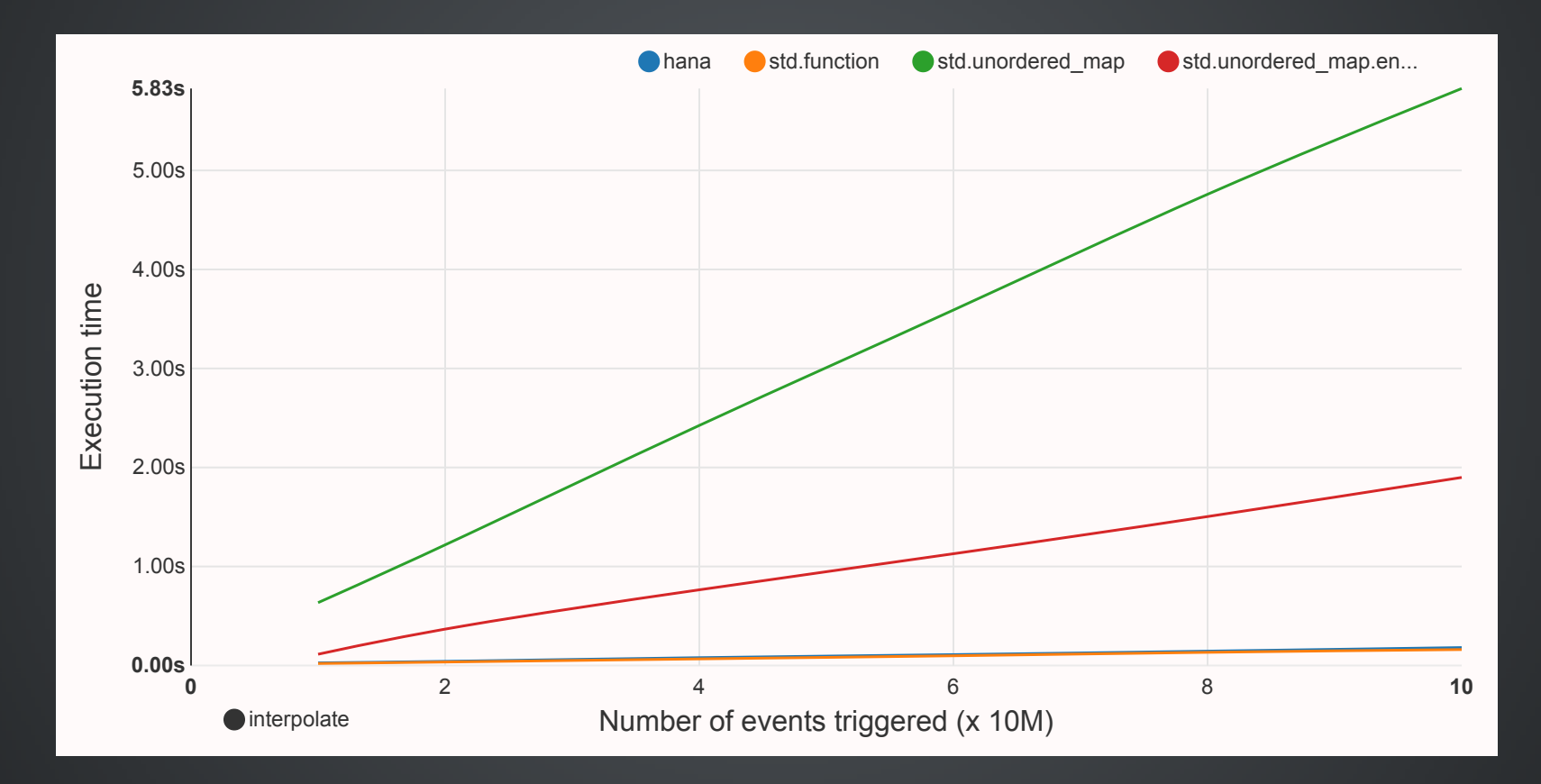

#### WHAT IF THE EVENT TO TRIGGER CAN BE DECIDED AT RUNTIME?

```
1 int main() {
2 auto events = make event system("foo" s, "bar" s, "baz" s);
3
4 events.on("foo" s, [|() \times \mathbb{R}^2 : |() \times \mathbb{R}^2 : |() \times \mathbb{R}^2 : |() \times \mathbb{R}^2 : |() \times \mathbb{R}^2 : |() \times \mathbb{R}^2 : |() \times \mathbb{R}^2 : |() \times \mathbb{R}^2 : |() \times \mathbb{R}^2 : |() \times \mathbb{R}^2 : |() \times \mathbb{R}^2 : |() \times \mathbb{R}^2 : |() \times \mathbb{R}^2 : |() \times \mathbb{R}^2 : |() \times \mathbb{R}^2 : |() \5 events.on("foo"_s, []() { std::cout << "foo again!" << '\n'; });
6 events.on("bar" s, [|() \{ std:count << "bar triggered!" << '\n'; });7 events.on("baz" s, []() { std::cout << "baz triggered!" << '\n'; });
8
9 std::string e = read from stdin();
10 events.trigger(e);
11 }
12
```
# FIRST, MAINTAIN A DYNAMIC MAP

```
1 std::unordered_map<std::string, std::vector<Callback>* const> dynamic_;
3 event system() {
4 hana::for each(hana::keys(map), [&](auto event) {
5 dynamic .insert({event.c str(), &map [event]});
\begin{array}{c} 6 \\ 7 \end{array} }) ;
  7 }
8
```
# THEN, OVERLOAD trigger!

```
1 void trigger(std::string const& e) const {
2 auto callbacks = dynamic_.find(e);<br>3 assert(callbacks != dynamic .end()
3 assert(callbacks != dynamic_.end() & &<br>4 Ttrying to trigger an unknown event
        "trying to trigger an unknown event");
6 for (auto& callback : *callbacks->second)
7 callback();
8 }
```
### AND WHAT ABOUT PERFORMANCE?

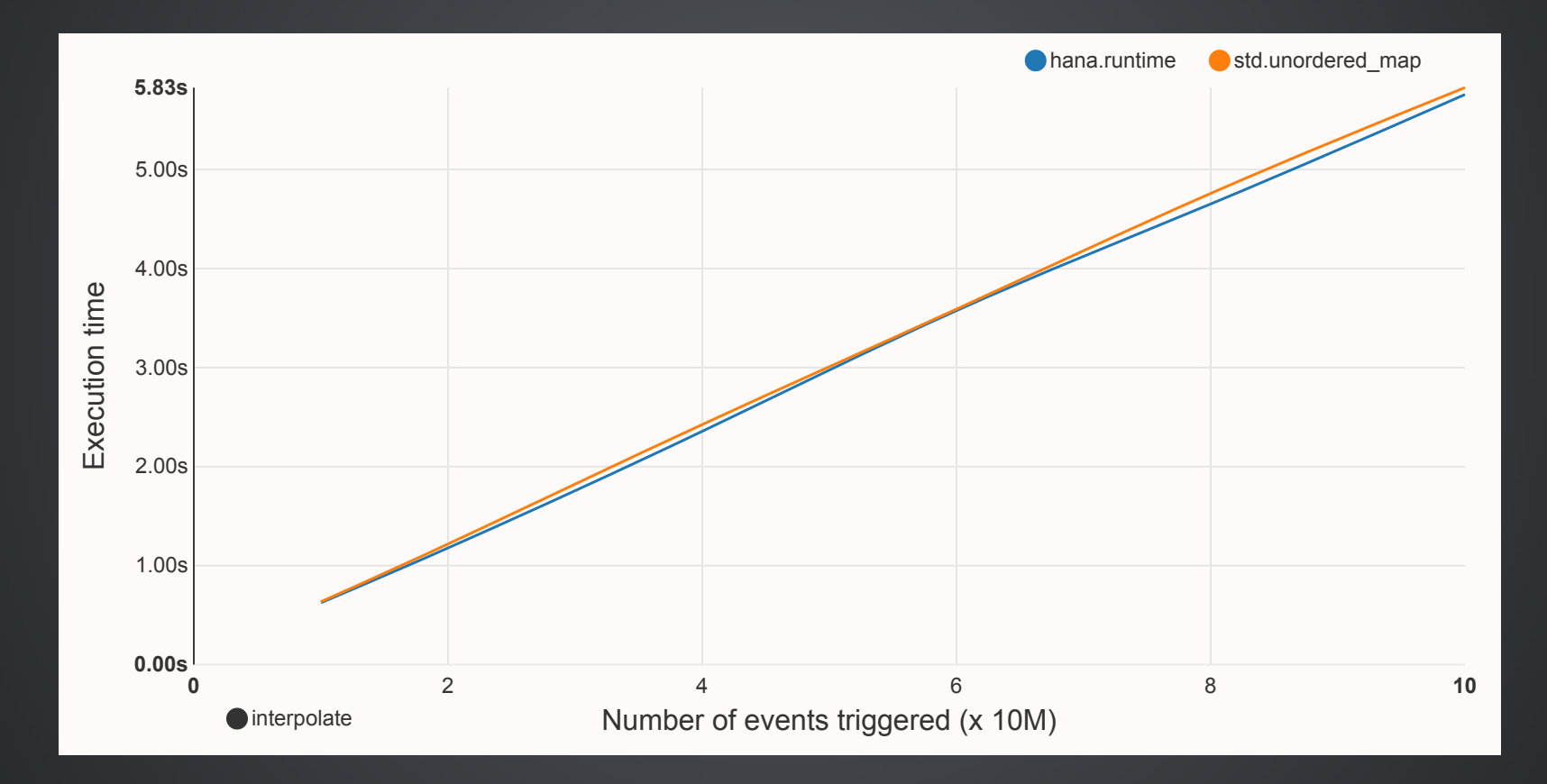

# HANA SHINES WHEN COMBINING COMPILE-TIME AND RUNTIME

# EXAMPLE: GENERATING JSON USING LIMITED REFLECTION

```
1 Person joe{"Joe", 30};
2 std::cout << to_json(hana::make_tuple(1, 'c', joe));
```
#### **Output**:

```
1 [1, "c", {"name" : "Joe", "age" : 30}]
```
# DEFINE YOUR TYPE LIKE THIS

```
1 struct Person {
2 BOOST HANA DEFINE STRUCT(Person,
3 (std::string, name),
4 (int, age)
5 );
6 };
```
(non-intrusive version is BOOST\_HANA\_ADAPT\_STRUCT)

# HANDLE BASE TYPES

```
1 std::string quote(std::string s) { return "\"" + s + "\""; }
3 template <typename T>
4 auto to_json(T const& x) -> decltype(std::to_string(x)) {
5 return std::to_string(x);
6 }
8 std::string to json(char c) { return quote({c}); }
9 std::string to_json(std::string s) { return quote(s); }
10
```
# HANDLE Sequences

```
1 template <typename Xs>
2 std::enable_if_t<hana::is_a<hana::Sequence, Xs>(),
3 std::string> to_json(Xs const& xs) {
4 auto json = hana::transform(xs, [](auto const& x) {
5 return to json(x);6 });
7
    return "[" + join(std::move(json), ", ") + "]";
9 }
10
```
#### HANDLE Structs

```
1 template <typename T>
2 std::enable_if_t<hana::is_a<hana::Struct, T>(),
3 std::string> to json(T const& x) {
4 auto json = hana::transform(keys(x), [\&] (auto name) {
5 auto const& member = hana:: at key(x, name);
6 return quote(name.c_str()) + \frac{1}{1} : " + to_json(member);
7 });
8
9 return "\{\ + join(std::move(json), ", ") + "\};
10 }
11
```
# THE FUTURE

# HOW WOULD WE WANT METAPROGRAMMING TO LOOK LIKE?

#### CONSIDER SERIALIZATION TO JSON

```
1 struct point { float x, y, z; };
2 struct triangle { point a, b, c; };
4 struct tetrahedron {
5 triangle base;
6 point apex;
7 };
8
9 int main() {
10 tetrahedron t{
11 \{0. f, 0. f, 0. f\}, \{1. f, 0. f, 0. f\}, \{0. f, 0. f, 1. f\}\},12 \{0.f,1.f,0.f\}13 };
14
15 to json(std::cout, t);
16 }
17
```
#### SHOULD OUTPUT

```
\begin{array}{c} 1 \\ 2 \\ 3 \\ 4 \\ 5 \\ 6 \end{array}\overline{\phantom{a}}"base": {
       "a": {"x": 0, "y": 0, "z": 0},
        j' "b": {"x": 1, "y": 0, "z": 0},
          C''c'': \overline{Y''x''}: 0, \overline{Y''}: 0, \overline{Z''}: 1}
       6 },
       "apex": {"x": 0, "y": 1, "z": 0}
 8 }
```
# HOW TO WRITE THIS to\_json?

### EASY WITH REFLECTION AND TUPLE FOR-LOOPS SYNTAX TBD

```
1 template <typename T>
2 std::ostream& to json(std::ostream& out, T const& v) {
3 if constexpr (std::meta::Record(reflexpr(T))) {
4 out << "{";
5 constexpr auto members = reflexpr(T).members();
6 for constexpr (int i = 0; i != members.size(); ++i) {
7 if (i > 0) out << ", ";
8 out << '"' << members[i].name() << "\": ";
9 to json(out, v.*members[i].pointer());
10 }
11 out << '}';
12 } else {
13 out << v;
14 }
15 return out;
16 }
17
```
### THE FUTURE OF TYPE-LEVEL COMPUTATIONS?

```
1 constexpr std::vector<std::meta::type>
2 sort by alignment(std::vector<std::meta::type> types) {
3 std::sort(v.begin(), v.end(), [](std::meta::type t,
4 std::meta::type u) {
5 return t.alignment() < u.alignment();
6 });
7 return v;
8 }
10 constexpr std::vector<std::meta::type> types{
11 reflexpr(Foo), reflexpr(Bar), reflexpr(Baz)
12 };
13
14 constexpr std::vector<std:meta::type> sorted = sort by alignment(types);
15
16 std::tuple<typename(sorted)...> tuple{...};
17
```
# STEPS TO GET THERE

# EXPAND CONSTEXPR EVALUATION TO ALLOW SOME ALLOCATIONS constexpr variable size sequences (basically std::vector)

## CREATE std::meta::type (OR EQUIVALENT)

- Basically compile-time RTTI
- Pointer to an AST node inside the compiler

### CONVERT FROM std::meta::type TO C++ TYPE

Allows influencing types in our program based on the result of type-level computations

# UNPACK A CONSTEXPR SEQUENCE INTO A PARAMETER PACK

- Gets us std:: tuple<typename(sorted)...>  $\bullet$
- Technically not needed (could expand using std:: index sequence), but probably desirable

# **METAPROGRAMMING IS POWERFUL**

# WE NEED MORE METAPROGRAMMING BUT LESS TEMPLATE METAPROGRAMMING

## LET'S EMBRACE THIS REALITY

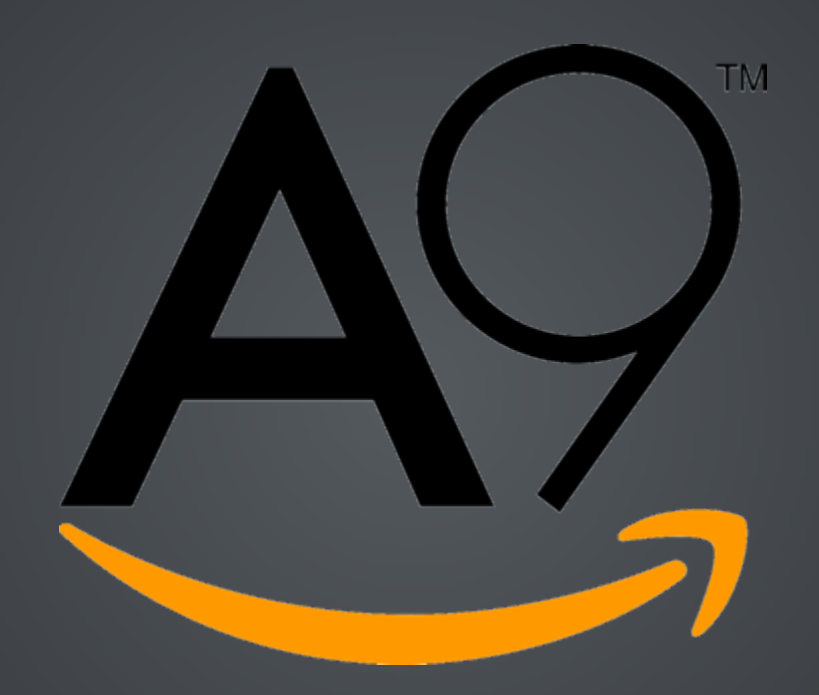

<https://a9.com/careers>

# BONUS

- Go interfaces
- Haskell typeclasses
- Rust traits
- C++0x concept maps

### NAME THEM HOWEVER YOU'D LIKE

```
1 struct Square {
2 void draw(std::ostream& out) const { out << "Square"; }
3 };
5 struct Circle {
6 void draw(std::ostream& out) const { out << "Circle"; }
7 };
8
9 void f(drawable const& d) {
10 d.draw(std::cout);
11 }
12
13 f(Square{}); // prints "Square"
14 f(Circle{}); // prints "Circle"
15
```
### DEFINE THE INTERFACE

```
1 struct Drawable : decltype(dyno::requires(
2 "draw"_s = dyno::function<void (dyno::T const&, std::ostream&)>
3 )) { };
```
### DEFINE HOW THE INTERFACE IS FULFILLED

```
1 template <typename T>
2 auto dyno::concept_map_for<Drawable, T> = dyno::make_concept_map(
3 "draw" s = [](T const& self, std::ostream& out) { self.draw(out); }
4 );
5
```
### DEFINE AN WRAPPER FOR THINGS THAT SATISFY THE CONCEPT

```
1 struct drawable {
2 template <typename T>
3 drawable(T x) : poly { x } { }
5 void draw(std::ostream& out) const
6 { poly .virtual ("draw" s)(poly, out); }
8 private:
9 dyno::poly<Drawable> poly_;
10 };
```
## HOW DOES IT WORK?

# IT'S SIMPLE NO, NOT REALLY

### BUT BITS OF IT ARE

### HOW WE CREATE THE VTABLE

```
1 struct Drawable : decltype(dyno::requires(
2 "draw"_s = dyno::function<void (dyno::T const&, std::ostream&)>
3 )) { };
```

```
1 template <typename ...Name, typename ...Signature>
2 auto requires(hana::pair<Name, hana::type<Signature>> ...f)
3 -> hana::map<hana::pair<Name, Signature>...>
4 ;
6 using VTable = decltype(requires(
7 hana::make pair(
8 "draw" s,
9 hana::type<void (void const*
, std::ostream&)>{}
1011 ));
12
```
### HOW WE FILL IT

```
1 template <typename T>
2 auto dyno:: concept map for<Drawable, T> = dyno:: make concept map(
3 "draw"_s = [](T const& self, std::ostream& out) { self.draw(out); }
4 );
5
```

```
1 template <typename ...Name, typename ...Function>
2 auto make concept map(hana::pair<Name, Function> ...f) {
3 return hana:: make map(f...);
4 }
6 template <typename T>
7 auto functions = make_concept_map(
8 hana:: make pair(
9 "draw" s,
10 [](T const& self, std::ostream& out) { self.draw(out); }
11 )
12 );
13
```
### HOW WE BIND THE TWO TOGETHER

```
1 struct drawable {
2 template <typename T>
3 drawable(T t) : vtable_{functions<T>}, ... { }
   5 ...
7 private:
8 VTable vtable_;
9 ...
10 };
11
```